#### **Homework#3 Survival Analysis**

### **Name: Huang, Xinwei** 黃昕蔚

#### **Question:**

Suppose that data  $(t_i, \delta_i, x_i)$ ,  $i = 1, ..., n$  follow the model  $S(t|x_i) = \exp(-\lambda t e^{\beta x_i})$ , where  $\lambda > 0$  and  $-\infty < \beta < \infty$ . Let  $m = \sum_{i=1}^{n} \delta_i$  be the number of deaths.

- (1) Write down the log-likelihood function  $\ell(\lambda, \beta) = \log L(\lambda, \beta)$ .
- (2) Derive the score functions  $\partial \ell(\lambda, \beta)/\partial \lambda$  and  $\partial \ell(\lambda, \beta)/\partial \beta$ .
- (3) Derive the fixed-point iteration algorithm and apply it to the data of Example 1.
- (4) Derive the Hessian matrix of  $\ell(\lambda,\beta)$ .
- (5) Derive the Newton-Raphson algorithm and apply it to the data of Example 1.

(6) Derive the Newton-Raphson algorithm under the transformed parameter  $\tilde{\lambda} = \log(\lambda)$  and apply it to the data of Example 1.

(7) Compare the numbers of iterations in all the three algorithms.

### **Solution:**

(1)

Data: 
$$
(t_i, \delta_i, x_i)
$$
,  $i = 1,...,n$ ;  $x_i = \begin{cases} 0 & \text{category1} \\ 1 & \text{category2} \end{cases}$ ;  $\delta_i = \begin{cases} 0 & \text{censored} \\ 1 & \text{observed} \end{cases}$ 

Model:  $S(t | x_i) = \exp(-\lambda t e^{\beta x_i})$ , where  $\lambda > 0$  and  $-\infty < \beta < \infty$ 

Observed survival time: *T*

The cumulative density function is  $F(t | x_i) = 1 - S(t | x_i) = 1 - \exp(-\lambda t e^{\beta x_i})$ , the probability

density function is  $f(t | x_i) = \frac{\partial F(t | x_i)}{\partial t} = \lambda e^{\beta x_i} \exp(-\lambda t e^{\beta x_i})$  $f(t|x_i) = \frac{\partial F(t|x_i)}{\partial t} = \lambda e^{\beta x_i} \exp(-\lambda t e^{\beta t})$ ∂  $=\frac{\partial F(t|x_i)}{\partial t} = \lambda e^{\beta x_i} \exp(-\lambda t e^{\beta x_i})$ , the hazard function is

$$
h(t|x_i) = \frac{f(t|x_i)}{S(t|x_i)} = \frac{\lambda e^{\beta x_i} \exp(-\lambda t e^{\beta x_i})}{\exp(-\lambda t e^{\beta x_i})} = \lambda e^{\beta x_i} = h_0(t) e^{\beta x_i}, \text{ where } h_0(t) = \lambda \text{ is the baseline}
$$

hazard function, and the cumulative hazard function is

$$
H(t|x_i)=\int_0^t h(u|x_i)du=\int_0^t h_0(t)e^{\beta x_i}du=\lambda te^{\beta x_i}.
$$

For a cox model, the likelihood function of death time  $t_i$  could be defined as

$$
L(\lambda, \beta) = \prod_{i=1}^{n} \Big[ h_r(t_i | x_i)^{\delta_i} \exp\bigl\{-H_r(t_i | x_i)\bigr\} \Big]
$$
  
= 
$$
\prod_{i=1}^{n} \Big[ (\lambda e^{\beta x_i})^{\delta_i} \exp\bigl\{-\lambda t_i e^{\beta x_i} \bigr\} \Big].
$$

Then the log-likelihood function is

$$
\ell(\lambda, \beta) = \sum_{i=1}^{n} \left[ \delta_i \{ \log \lambda + \beta x_i \} - \lambda t_i e^{\beta x_i} \right]
$$
  

$$
= \sum_{i=1}^{n} \delta_i \log \lambda + \sum_{i=1}^{n} \delta_i \beta x_i - \sum_{i=1}^{n} \lambda t_i e^{\beta x_i}
$$
  

$$
= m \log \lambda + \sum_{i=1}^{n} I(x_i = 1 | \delta_i = 1) \beta - \lambda \sum_{i=1}^{n} t_i e^{\beta x_i}
$$
  

$$
= m \log \lambda + m_1 \beta - \lambda \sum_{i=1}^{n} t_i e^{\beta x_i},
$$

where  $m = \sum_{i=1}^{n} \delta_i$  and  $m_1 = \sum_{i=1}^{n} I(x_i = 1 | \delta_i = 1)$ .

(2)

The score functions are

$$
\frac{\partial \ell(\lambda, \beta)}{\partial \lambda} = \frac{m}{\lambda} - \sum_{i=1}^{n} t_i e^{\beta x_i} = \frac{m}{\lambda} - e^{\beta} S_1 - S_0
$$

and

$$
\frac{\partial \ell(\lambda, \beta)}{\partial \beta} = m_1 - \lambda \sum_{i=1}^n t_i x_i e^{\beta x_i} = m_1 - \lambda e^{\beta} S_1
$$

where  $S_1 = \sum_{x_i=1}^{\infty}$ 1 1  $S_1 = \sum_{x_i=1}^{ } t_i$  and  $S_0 = \sum_{x_i=0}^{ } t_i$  $\mathbf{0}$  $\mathbf{0}$ *i x*  $S_0 = \sum t_i$ .

(3)

To solve the score functions, setting the functions equal to zero

$$
\begin{cases} \frac{m}{\lambda} - e^{\beta} S_1 - S_0 = 0 \\ m_1 - \lambda e^{\beta} S_1 = 0 \end{cases}
$$

the solution is  $\hat{\lambda} = \frac{m - m_1}{g} = 0.0008928571$  $\hat{\lambda} = \frac{m - m_1}{S_0} = 0.0008928571$  and  $\hat{\beta} = \log \left\{ \frac{m_1}{m - m_1} \frac{S_0}{S_1} \right\} = -0.4054651$ 1  $\overline{0}$ 1  $\frac{v_1}{1}$   $\frac{v_0}{1}$  = J  $\left\{ \right.$  $\vert$  $\overline{\mathcal{L}}$  $\left\{ \right.$  $\int$  $=\log\left\{\frac{m_1}{m-m_1}\frac{S}{S}\right\}$ *m m*  $\hat{\beta} = \log \left\{ \frac{m_1}{m_1} \frac{S_0}{S_0} \right\} = -0.4054651.$ 

By the Fixed-point iteration method, we can derive the relationship from the score functions

$$
\begin{cases}\n\lambda = \frac{m}{e^{\beta} S_1 + S_0} \\
\beta = \log \left( \frac{m_1/\lambda}{S_1} \right)\n\end{cases}
$$

*Fixed-point iteration* algorithm:

Step 1: Set the initial point  $\beta^{(0)}$ ;

Step 2: 
$$
\lambda^{(k+1)} = \frac{m}{e^{\beta^{(k)}} S_1 + S_0}, \ \beta^{(k+1)} = \log\left(\frac{m_1/\lambda^{(k+1)}}{S_1}\right);
$$

Step 3: If 
$$
|\beta^{(k+1)} - \beta^{(k)}| < 10^{-5}
$$
 and  $|\lambda^{(k+1)} - \lambda^{(k)}| < 10^{-5}$ , then stop.  $\hat{\beta} = \beta^{(k+1)}$  and

$$
\hat{\lambda} = \lambda^{(k+1)};
$$
 Else go Step 2.

```
> fixed. Point(iteration. Function4, c(0.00001, 0), 10 \wedge (-5))
Trixed: Polite (Tel. 2007142857 -0.1823216<br>Teration 1: 0.0007142857 -0.1823216<br>Teration 2: 0.0007936508 -0.2876821
12121101 3 : 0.0008403361 -0.3448405<br>
121211101 3 : 0.0008403361 -0.3448405<br>
121211101 4 : 0.0008658009 -0.3746934<br>
1212111101 5 : 0.0008791209 -0.3899609
Iteration 6: 0.0008859358 -0.397683
Iteration 6 : 0.0008859358 -0.397683<br>
Iteration 7 : 0.000889383 -0.4015665<br>
Iteration 8 : 0.0008911167 -0.4045139<br>
Iteration 9 : 0.00089119661 -0.404489<br>
Iteration 10 : 0.0008924214 -0.4049769<br>
Iteration 11 : 0.0008926392 
Iteration 14 : 0.0008928299 -0.4054346
                                   0.0008928435 -0.4054498
Iteration 15 :
Iteration 15 : 0.0008928503 -0.4054575
```
(4)

The second differentiate of the log-likelihood function are

$$
\frac{\partial^2 \ell(\lambda, \beta)}{\partial \lambda^2} = -\frac{m}{\lambda^2}
$$

$$
\frac{\partial^2 \ell(\lambda, \beta)}{\partial \beta^2} = -\lambda e^{\beta} S_1
$$

2

$$
\frac{\partial^2 \ell(\lambda, \beta)}{\partial \lambda \partial \beta} = -e^{\beta} S_1,
$$

where  $S_1 = \sum_{x_i=1}^{\infty}$ 1 1  $S_1 = \sum_{x_i=1}^{ } t_i$  and  $S_0 = \sum_{x_i=0}^{ } t_i$  $\mathbf{0}$  $\mathbf{0}$ *i x*  $S_0 = \sum t_i$ .

Thus the hessian matrix is

$$
H(\lambda, \beta) = \begin{bmatrix} -\frac{m}{\lambda^2} & -e^{\beta} S_1 \\ -e^{\beta} S_1 & -\lambda e^{\beta} S_1 \end{bmatrix}.
$$

(5)

*Newton-Raphson* algorithm 1:

Step 1: Set the initial point  $\beta^{(0)}$  and  $\lambda^{(0)}$ ;

Step 2: 
$$
\begin{pmatrix} \beta^{(k+1)} \\ \lambda^{(k+1)} \end{pmatrix} = \begin{pmatrix} \beta^{(k)} \\ \lambda^{(k)} \end{pmatrix} - \begin{bmatrix} -\frac{m}{\lambda^{(k)^2}} & -e^{\beta^{(k)}} S_1 \\ -e^{\beta^{(k)}} S_1 & -\lambda^{(k)} e^{\beta^{(k)}} S_1 \end{bmatrix}^{-1} \begin{pmatrix} \frac{m}{\lambda^{(k)}} - e^{\beta^{(k)}} S_1 - S_0 \\ m_1 - \lambda e^{\beta^{(k)}} S_1 \end{pmatrix};
$$

Step 3: If  $|\beta^{(k+1)} - \beta^{(k)}| < 10^{-5}$  and  $|\lambda^{(k+1)} - \lambda^{(k)}| < 10^{-5}$ , then stop.  $\hat{\beta} = \beta^{(k+1)}$  and

$$
\hat{\lambda} = \lambda^{(k+1)};
$$
 Else go Step 2.

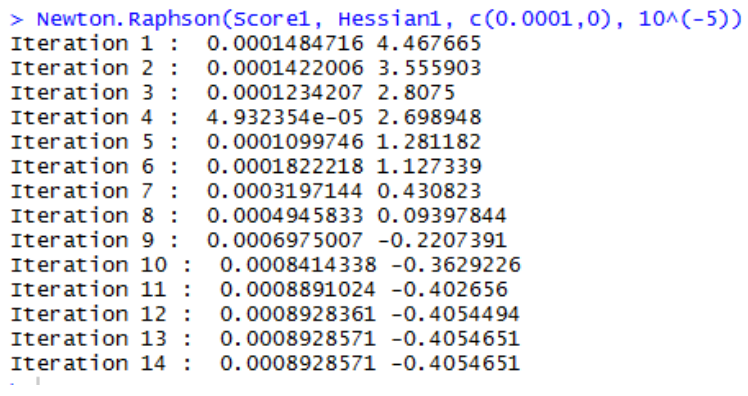

(6)

Substitute  $\log \lambda$  by  $\tilde{\lambda}$ ,

$$
\ell(\widetilde{\lambda}, \beta) = m \log \lambda + m_1 \beta - \lambda \sum_{i=1}^n t_i e^{\beta x_i}
$$

$$
= m \widetilde{\lambda} + m_1 \beta - e^{\widetilde{\lambda}} \sum_{i=1}^n t_i e^{\beta x_i}.
$$

The score functions are

$$
\frac{\partial \ell(\widetilde{\lambda},\beta)}{\partial \widetilde{\lambda}} = m - e^{\widetilde{\lambda}} \sum_{i=1}^{n} t_i e^{\beta x_i} = m - e^{\widetilde{\lambda}} e^{\beta} S_1 - e^{\widetilde{\lambda}} S_0
$$

and

$$
\frac{\partial \ell(\widetilde{\lambda},\beta)}{\partial \beta}=m_1-e^{\widetilde{\lambda}}\sum_{i=1}^n t_i x_i e^{\beta x_i}=m_1-e^{\widetilde{\lambda}}e^{\beta}S_1.
$$

The second differentiate of the log-likelihood function are

$$
\frac{\partial^2 \ell(\tilde{\lambda}, \beta)}{\partial \tilde{\lambda}^2} = -e^{\tilde{\lambda}} e^{\beta} S_1 - e^{\tilde{\lambda}} S_0
$$

$$
\frac{\partial^2 \ell(\tilde{\lambda}, \beta)}{\partial \beta^2} = -e^{\tilde{\lambda}} e^{\beta} S_1
$$

$$
\frac{\partial^2 \ell(\tilde{\lambda}, \beta)}{\partial \tilde{\lambda} \partial \beta} = -e^{\tilde{\lambda}} e^{\beta} S_1.
$$

Thus the hessian matrix is

$$
H(\widetilde{\lambda},\beta) = \begin{bmatrix} -e^{\widetilde{\lambda}}e^{\beta}S_1 - e^{\widetilde{\lambda}}S_0 & -e^{\widetilde{\lambda}}e^{\beta}S_1 \\ -e^{\widetilde{\lambda}}e^{\beta}S_1 & -e^{\widetilde{\lambda}}e^{\beta}S_1 \end{bmatrix}.
$$

*Newton-Raphson* algorithm 2:

Step 1: Set the initial point  $\beta^{(0)}$  and  $\tilde{\lambda}^{(0)}$ ;

Step 2:

$$
\begin{pmatrix} \beta^{(k+1)} \\ \tilde{\lambda}^{(k+1)} \end{pmatrix} = \begin{pmatrix} \beta^{(k)} \\ \tilde{\lambda}^{(k)} \end{pmatrix} - \begin{bmatrix} -e^{\tilde{\lambda}^{(k)}} e^{\beta^{(k)}} S_1 - e^{\tilde{\lambda}^{(k)}} S_0 & -e^{\tilde{\lambda}^{(k)}} e^{\beta^{(k)}} S_1 \\ -e^{\tilde{\lambda}^{(k)}} e^{\beta^{(k)}} S_1 & -e^{\tilde{\lambda}^{(k)}} e^{\beta^{(k)}} S_1 \end{bmatrix}^{-1} \begin{pmatrix} m - e^{\tilde{\lambda}^{(k)}} e^{\beta^{(k)}} S_1 - e^{\tilde{\lambda}^{(k)}} S_0 \\ m_1 - e^{\tilde{\lambda}^{(k)}} e^{\beta^{(k)}} S_1 \end{pmatrix}
$$
  
Step 3: If  $|\beta^{(k+1)} - \beta^{(k)}| < 10^{-5}$  and  $|\tilde{\lambda}^{(k+1)} - \tilde{\lambda}^{(k)}| < 10^{-5}$ , then stop.  $\hat{\beta} = \beta^{(k)}$  and

$$
\hat{\tilde{\lambda}} = \tilde{\lambda}^{(k)};
$$
 Else go Step 2.

> Newton.Raphson(Score2, Hessian2, c(log(0.0001),0), 10^(-5))<br>
Iteration 1 : -1.281769 -2.97619<br>
Iteration 2 : -2.278552 -2.937345<br>
Iteration 3 : -3.269835 -2.836432<br>
Iteration 4 : -4.246347 -2.59286<br>
Iteration 5 : -5.1839 Iteration 7: -0.05549 -0.7710117<br>Iteration 8: -6.961705 -0.4648436<br>Iteration 9: -7.019355 -0.4071936<br>Iteration 10: -7.021082 -0.4054666<br>Iteration 11: -7.021084 -0.4054651

| Iteration        | Fixed-point iteration |                  | Newton-Raphson 1 |                  | Newton-Raphson 2  |                  |
|------------------|-----------------------|------------------|------------------|------------------|-------------------|------------------|
|                  | $\lambda$             | $\beta$          | $\lambda$        | $\beta$          | $\tilde{\lambda}$ | $\beta$          |
| $\boldsymbol{0}$ |                       | $\boldsymbol{0}$ | 0.0001           | $\boldsymbol{0}$ | log(0.0001)       | $\boldsymbol{0}$ |
| $\mathbf{1}$     | 0.000714286           | $-0.1823216$     | 0.000148472      | 4.467665         | $-1.281769$       | $-2.97619$       |
| $\mathfrak{2}$   | 0.000793651           | $-0.2876821$     | 0.000142201      | 3.555903         | $-2.278552$       | $-2.937345$      |
| 3                | 0.000840336           | $-0.3448405$     | 0.000123421      | 2.8075           | $-3.269835$       | $-2.836432$      |
| $\overline{4}$   | 0.000865801           | $-0.3746934$     | 0.000049324      | 2.698948         | $-4.246347$       | $-2.59286$       |
| 5                | 0.000879121           | $-0.3899609$     | 0.000109975      | 1.281182         | $-5.183981$       | $-2.099423$      |
| 6                | 0.000885936           | $-0.397683$      | 0.000182222      | 1.127339         | $-6.024703$       | $-1.392073$      |
| $\overline{7}$   | 0.000889383           | $-0.4015665$     | 0.000319714      | 0.430823         | $-6.65549$        | $-0.7710117$     |
| 8                | 0.000891117           | $-0.4035139$     | 0.000494583      | 0.09397844       | $-6.961705$       | $-0.4648436$     |
| 9                | 0.000891986           | $-0.404489$      | 0.000697501      | $-0.2207391$     | $-7.019355$       | $-0.4071936$     |
| 10               | 0.000892421           | $-0.4049769$     | 0.000841434      | $-0.3629226$     | $-7.021082$       | $-0.4054666$     |
| 11               | 0.000892639           | $-0.405221$      | 0.000889102      | $-0.402656$      | $-7.021084$       | $-0.4054651$     |
| 12               | 0.000892748           | $-0.405343$      | 0.000892836      | $-0.4054494$     |                   |                  |
| 13               | 0.000892803           | $-0.4054041$     | 0.000892857      | $-0.4054651$     |                   |                  |
| 14               | 0.00089283            | $-0.4054346$     | 0.000892857      | $-0.4054651$     |                   |                  |
| 15               | 0.000892844           | $-0.4054498$     |                  |                  |                   |                  |
| 16               | 0.00089285            | $-0.4054575$     |                  |                  |                   |                  |

For fixed –point algorithm, it took 15 iterations to converge to the exact value calculated by MLEs. For Newton-Raphson algorithms, if we substitute  $\log \lambda$  by  $\tilde{\lambda}$ , the number of iterations could reduce from 13 to 10, it seems to be more efficiency.

About choosing initial value, it is hard to decide which start point to use, since the data is quite small, any change on initial value will take different results. In these two Newton-Raphson algorithms, I choose  $\lambda = 0.0001$  and  $\beta = 0$ ,  $\tilde{\lambda} = \log \lambda = \log 0.0001$  and  $\beta = 0$  to be the initial points. The result seems good,  $\tilde{\lambda}^{(11)}$  and  $\lambda^{(14)}$  can transform to each other.

# λ converge plot

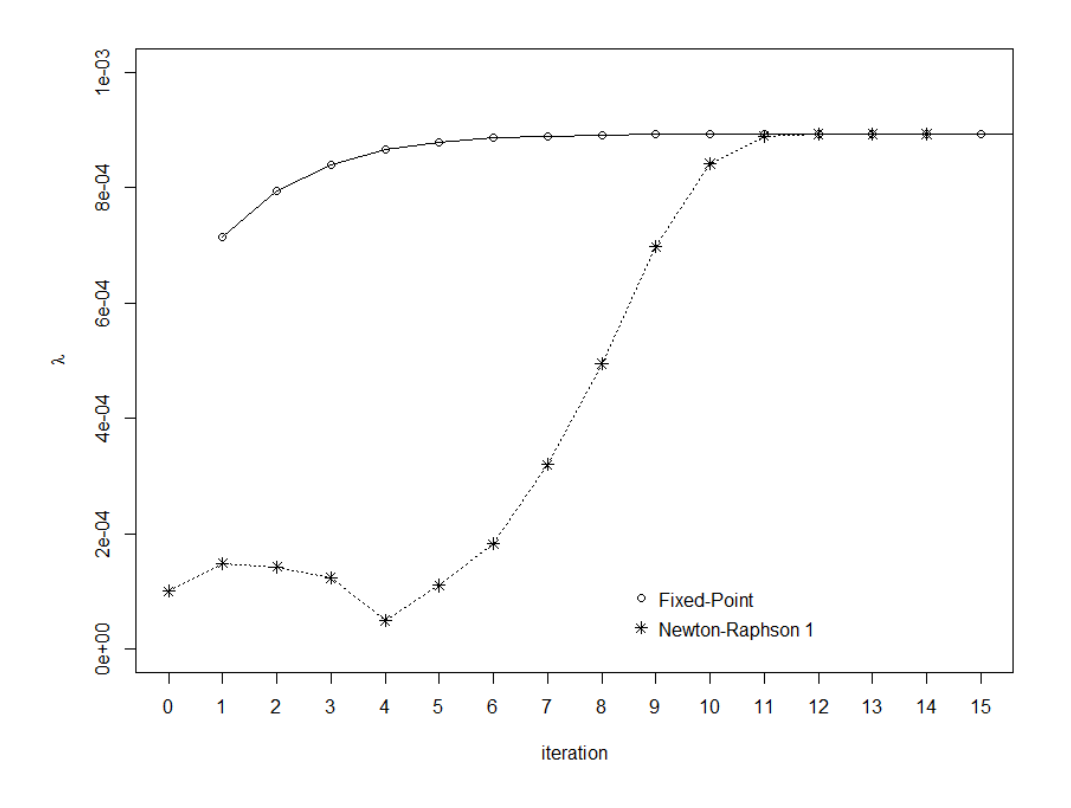

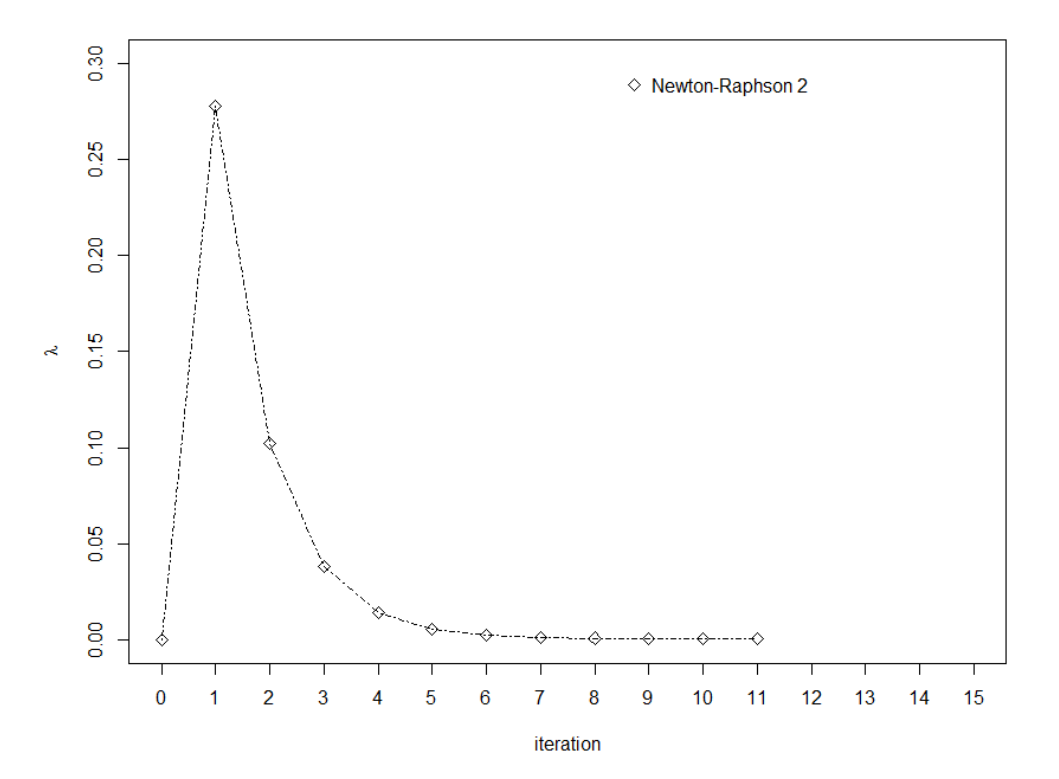

# $\beta$  converge plot

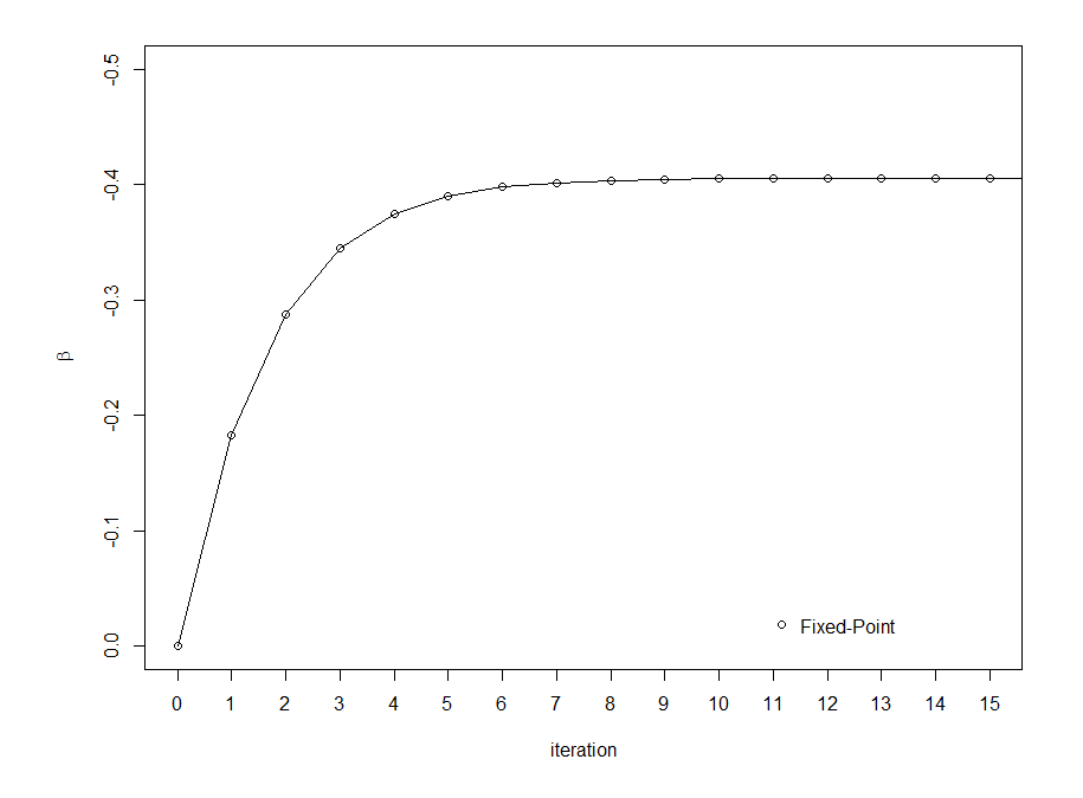

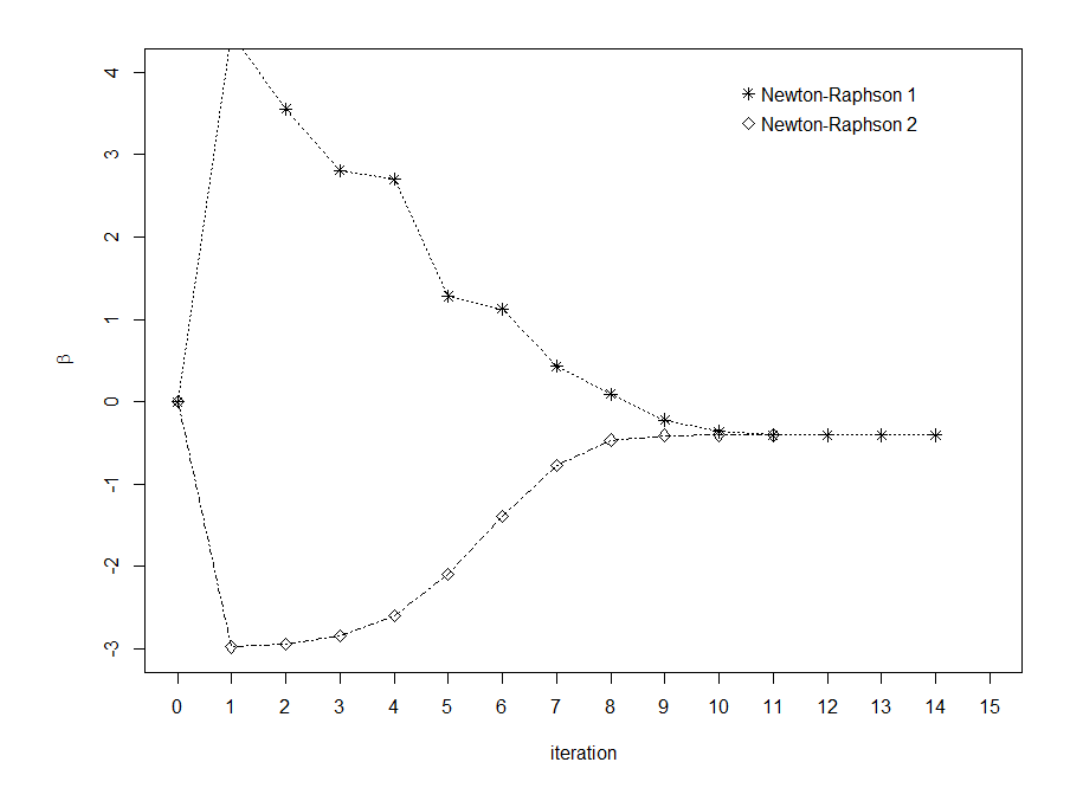

## **Appendix R code**

```
data = as.data.frame(
```

```
 cbind(death.time =c(1650, 30, 720, 450, 510, 1110, 210, 1380, 1800, 540),
```

```
delta = c(0, 1, 0, 1, 1, 0, 1, 1, 0, 1),
```
 $x = c(0,0,0,0,0,1,1,1,1,1))$ 

 $data = data[order(data$death.time, decreasing=F),]$ 

```
for (i in c(1:now(data))}
```

```
data\ni0[i] = sum(1-datax[i:nrow(data)])
```

```
data$ni1[i] = sum(data$x[i:now(data)]
```

```
}
```

```
m = sum(data$delta)
```

```
ml = sum(data$delta[data$x == 1])
```

```
S0 = sum(data\ death.time [data x = 0])
```

```
S1 = sum(data\ death.time [data x = 1])
```

```
############Algorithm####################
```

```
###Fixed point
```

```
fixed.Point = function(func, initial, critirien){
```

```
difference = rep(1, length (initial))
```

```
j = 1
```

```
 input.Value = initial
```

```
 while (any(difference > critirien)){
```

```
cat("Iteration",j,": ")
```

```
j = j + 1
```

```
output. Value = func(input. Value)
```

```
 cat(output.Value, "\n")
```

```
 difference = abs(output.Value - input.Value)
```

```
 input.Value = output.Value
```

```
}
```
}

```
###Newton Raphson
```

```
Newton.Raphson = function(S.Function, H.Function, initial, critirien){
  difference = rep(1, length (initial)) input.Value = initial
  j = 1 while (any(difference > critirien)){
    cat("Iteration",j,": ")
    j = j + 1 output.Value = input.Value - solve(H.Function(input.Value)) %*% S.Function(input.Value)
     cat(output.Value, "\n")
     difference = abs(output.Value - input.Value)
     input.Value = output.Value
   }
}
###########################################
###Fixed point test
iteration.Function4 = function(theta){
  lambda = theta[1]beta = theta[2]lambda.new = m / (exp(beta) * S1 + S0)beta.new = log(m1 / (lambda.new * S1)) return(c(lambda.new, beta.new))
}
fixed.Point(iteration.Function4, c(0.00001,0), 10^(-5))
###Newton Rapson test
Hessian1 = function(theta)lambda = theta[1]beta = theta[2]h = matrix(c(-m / lambda^2, -exp(beta) * S1,
             -exp(beta) * S1, -lambda * exp(beta) * S1), nrow = 2)
```

```
 return(h)
}
Score1 = function(theta)lambda = theta[1]beta = theta[2]h = matrix(c(m / lambda - exp(beta) * S1 - S0),
                  m1 - lambda * exp(beta) * S1), nrow = 2)
   return(h)
}
Newton.Raphson(Score1, Hessian1, c(0.0001,0), 10^(-5))
Hessian2 = function(theta)lambda = theta[1]beta = theta[2]h = matrix(c(- exp(lambda + beta) * S1 - exp(lambda) * S0,
                  - exp(lambda + beta) * S1, - exp(lambda + beta) * S1,
                 -exp(lambda + beta) * S1), nrow = 2)
   return(h)
}
Score2 = function(theta)lambda = theta[1]beta = theta[2]h = matrix(c(m - exp(lambda + beta) * S1 - exp(lambda) * S0,
                  m1 - exp(lambda + beta) * S1), nrow = 2)
   return(h)
```

```
}
```
Newton.Raphson(Score2, Hessian2, c(log(0.0001),0), 10^(-5))